**WW domain binding** 

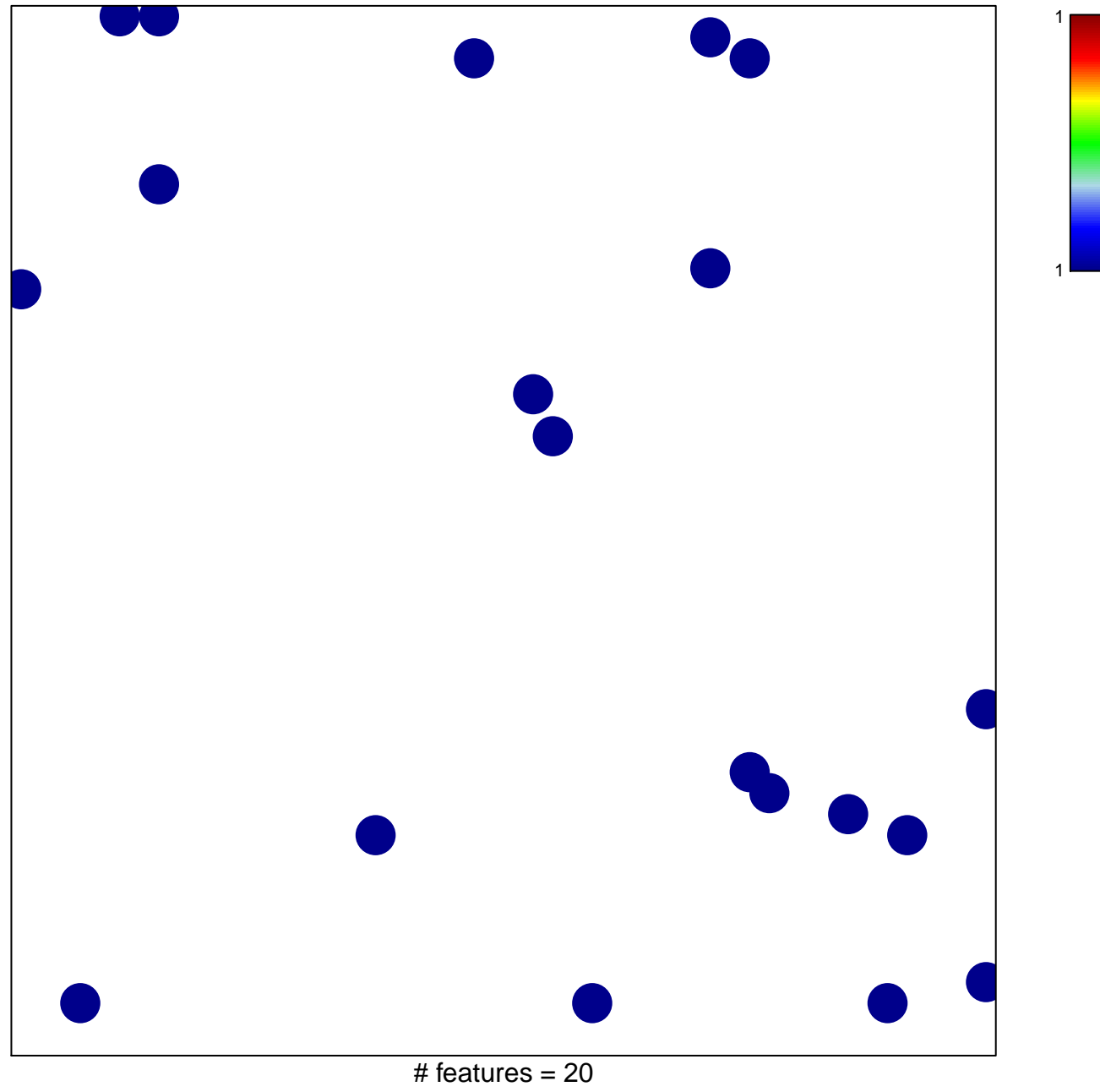

chi-square  $p = 0.83$ 

## **WW domain binding**

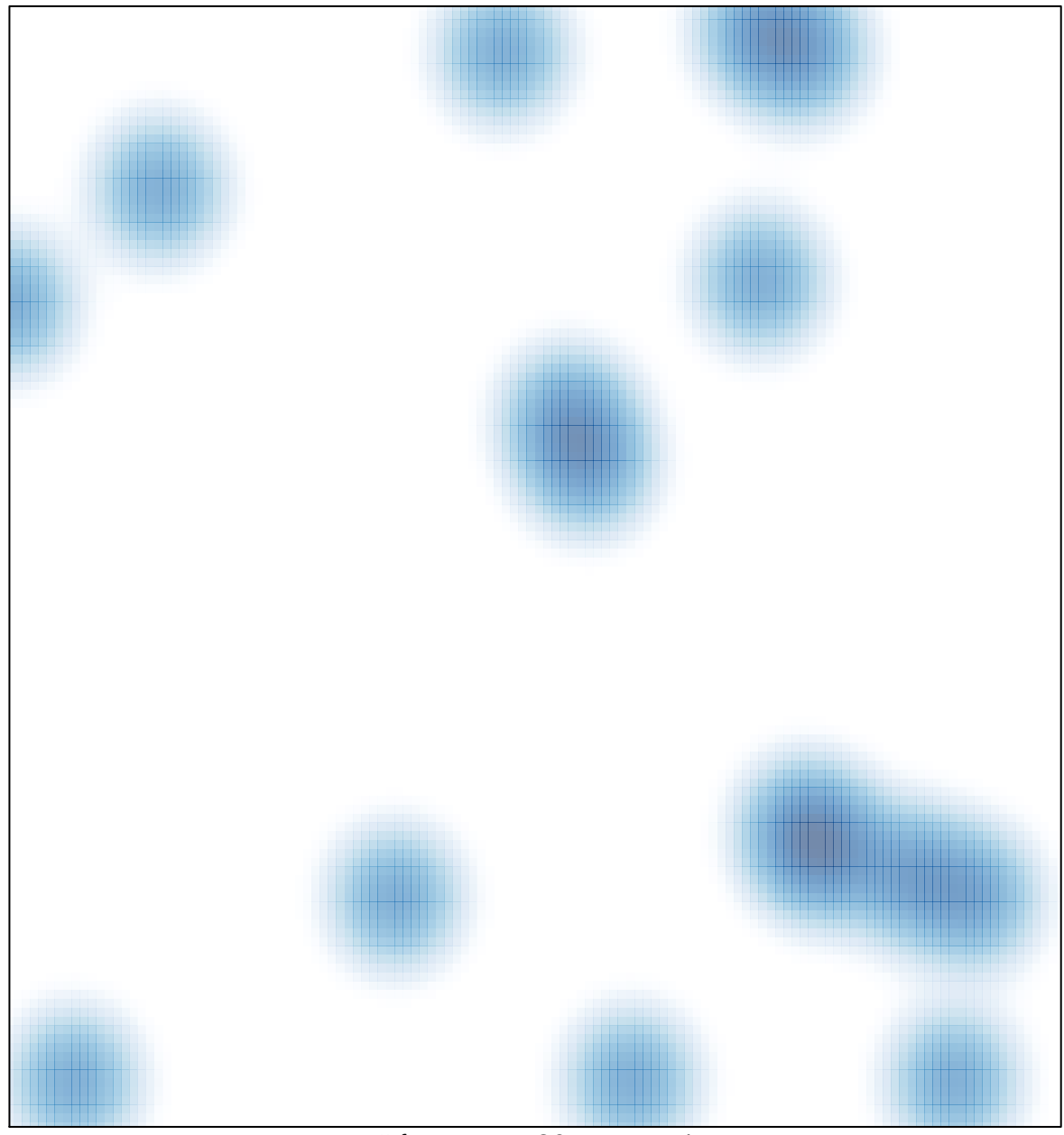

# features =  $20$ , max = 1